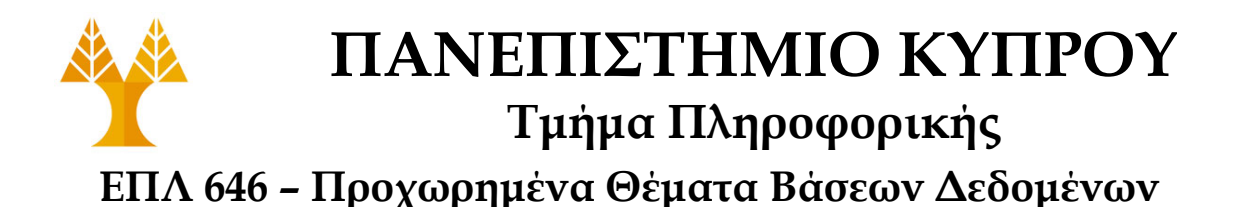

# **ΑΣΚΗΣΗ 1 – Υλοποίηση Δοµής Σελίδας Αρχείου Σωρού της Σχεσιακής Βάσης Δεδοµένων Minibase**

# **(Heap File layer Page Structure in Minibase)**

# **Διδάσκων: Δηµήτρης Ζεϊναλιπούρ**

**Ηµεροµηνία Ανάθεσης:** Τρίτη, 06/ 02 /2024 **Ηµεροµηνία Παράδοσης:** Τρίτη, 20/02/2024 (2 εβδοµάδες)

(να παραδοθεί ο εκτυπωµένος κώδικας της κλάσης **HFPage** στο εργαστήριο και να υποβληθεί ηλεκτρονικά µέσω του **Moodle**)

# **Ι. Στόχος Άσκησης**

Ένα **Αρχείο (File)** σε µια βάση δεδοµένων είναι µια συλλογή από σελίδες (pages) η κάθε µια εκ των οποίων περιέχει κάποιες εγγραφές (records). Ένα αρχείο υποστηρίζει διάφορες λειτουργίες όπως αυτές της εισαγωγής, διαγράφης και τροποποίησης εγγραφών αλλά και της ανάγνωσης εγγραφών βάση ενός κλειδιού RID (Record ID). Γνωρίζουµε ότι το RID ορίζεται συνήθως ως (PageID, SlotID), όπου PageID προσδιορίζει την σελίδα µέσα στην οποία βρίσκεται η εγγραφή µε κλειδί RID και SlotID το εκτόπισμα (offset) μέσα στη σελίδα αυτή. Γνωρίζουμε επίσης ότι η έννοια του Αρχείου σε µια βάση δεδοµένων δηµιουργείται ουσιαστικά στο επίπεδο πάνω από αυτό του Διαχειριστή Κρυφής Μνήµης - Buffer Manager και κατ' επέκταση και πάνω από τον Διαχειριστή Χώρου Δίσκου - Disk Space Manager, συστατικά τα οποία είδαµε στη διάλεξη.

Το **HeapFile (Αρχείο Σωρού)** είναι ένα ειδικό είδος αρχείου όπου νέες εγγραφές αποθηκεύονται µέσα στο αρχείο µε τυχαίο τρόπο (χωρίς κάποια συγκεκριµένη διάταξη). Οι σελίδες ενός τέτοιου αρχείου γίνονται αντιληπτές από τα ανώτερα επίπεδα σαν µια οντότητα (αυτή του αρχείου) µέσω της χρήσης κάποιου κατάλογου (directory) το οποίο αποθηκεύεται µέσα στη κεφαλίδα (header) του αρχείου (η κεφαλίδα δεν θα µας απασχολήσει στην άσκηση αυτή ωστόσο). Επιπρόσθετα, οι σελίδες µπορεί να είναι συνδεδεµένες µεταξύ τους σε µια διπλά συνδεδεµένη λίστα έτσι ώστε να είναι δυνατή η σειριακή προσπέλαση των εγγραφών του αρχείου.

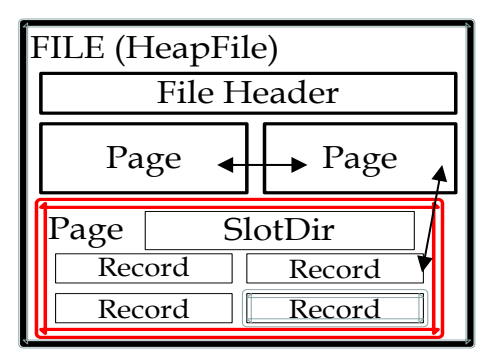

**Σχήµα 1:** Η δοµή ενός Αρχείου Βάσης Δεδοµένων το οποίο χρησιµοποιείται σε Αρχεία Σωρού (Heapfiles). Η διπλή γραµµή δείχνει το πλαίσιο αυτής της

εργασίας το οποίο είναι η υλοποίηση της **Σελίδας** (HeapPage) ενός HeapFile και όχι του ιδίου του Heapfile.

Έχοντας περιγράψει αναλυτικά το πλαίσιο ενός Αρχείου µια Βάση Δεδοµένων ήρθε η ώρα να δούµε το ζητούµενο αυτής της εργασίας.

**Σε αυτή τη άσκηση θα πρέπει να υλοποιήσετε τη δοµή της σελίδας ενός Αρχείου Σωρού (HeapFile) το οποίο θα υποστηρίζει τόσο εγγραφές σταθερού µήκους (constant-length records) όσο και εγγραφές µεταβλητού µήκους (variable-length records). Σηµειώστε ότι η άσκηση ΔΕΝ ζητά να υλοποιήσετε ολόκληρο το αρχείο HeapFile αλλά µονάχα το µέρος της σελίδας του αρχείου της σωρού (δες Σχήµα 1)**

Μια σελίδα HeapPage θα δηµιουργείται µέσα στο πρόγραµµα σας µε κάποιο στατικό τρόπο (δηλαδή δεν θα χρειάζεται να δηµιουργήσετε/φορτώσετε µια σελίδα µέσω του Διαχειριστή Κρυφής Μνήµης). Οι έλεγχοι της εργασίας περιλαµβάνουν µεταξύ άλλων την προσθήκη διάφορων τιµών στις σελίδες αυτές και τον έλεγχο κατά πόσο αυτές οι προσθήκες έχουν γίνει µε τον ορθό τρόπο. Θα σας δοθούν κάποιες διαδικασίες ελέγχου (unit tests) για να δοκιµάσετε τον κώδικα σας.

# **ΙΙ. Προεργασία**

Διαβάστε από το βιβλίο του Ramakrishnan & Gehrke, 3ED τα κεφάλαια 9.5 (Implementing Heap Files), 9.6 (Page Formats) και 9.7 (Record Formats). Δώστε ιδιαίτερη έµφαση στη περιγραφή που είναι σχετικά µε το πώς εγγραφές µεταβλητού µεγέθους µπορούν να αποθηκευτούν σε µια σελίδα αυλακώσεων (slotted page) και ακολουθήστε αυτή την οργάνωση σελίδων. Θα υλοποιήσετε µόνο την κατηγορία **HFPage** και όχι όλο τον κώδικα του στρώµατος Αρχείου Σωρού.

Μελετήστε το εκπαιδευτικό εγχειρίδιο για τη Minibase (minibase.pdf) το οποίο βρίσκεται συνηµµένο µαζί µε την εργασία. Το εγχειρίδιο θα σας βοηθήσει να καταλάβετε πως δουλεύει ο χειρισµός λαθών (error handling) και ο διαχειριστής αποθήκευσης (Storage Manager) στη Minibase.

# **ΙΙΙ. Μεταγλώττιση και Εκτέλεση**

Κατεβάστε το αρχείο as1-skeleton.zip στο λογαριασµό του ΠΚ και αποσυµπιέστε το δίνοντας τις ακόλουθες εντολές:

- 1. mkdir project
- 2. cd project
- 3. unzip as1-skeleton.zip
- 4. cd as1/

Μετά από αυτό το βήµα πρέπει να έχετε τους ακόλουθους καταλόγους::

- 1. include/
- 2. **src/**

Τώρα µπορείτε να καλέσετε την εντολή **"make depend"** και µετά **"make"** πράγµα το οποίο θα δηµιουργήσει το εκτελέσιµο αρχείο *hfpage*. Εάν δοκιµάσετε να εκτελέσετε το εν λόγω αρχείο θα σας επιστραφεί το µήνυµα *Segmentation Fault (µετά από* *κάποιa αποτελέσµατα που θα παρουσιαστούν στον τερµατικό)*. Για να δουλέψει σωστά το πρόγραµµα σας πρέπει να συµπληρώσετε τον κώδικα που λείπει από την κατηγορία **HFPage** (και ότι άλλο χρειαστείτε για την υλοποίηση σας). Οι µέθοδοι ορίζονται (χωρίς το σώµα τους) στο αρχείο *hfpage.C*. Το αρχείο *sample\_output* περιέχει παραδείγµατα επιτυχηµένης εκτέλεσης το προγράµµατος για διάφορα δεδοµένα εισόδου.

# **IV. Επισκόπηση Σχεδίασης και Υλοποίησης**

Δείτε το αρχείο *hfpage.h* του καταλόγου **include/**. Περιέχει τη διεπαφή (interface) για την κατηγορία **HFPage**. Αυτή η κατηγορία υλοποιεί ένα αντικείµενο «σελίδα αρχείου σωρού» ("heap-file page"). Σηµειώστε ότι τα προστατευµένα πεδία µέλη (member fields) της σελίδας σας δίνονται. Το µόνο που πρέπει να πρέπει για να κάνετε είναι να υλοποιήσετε τις δηµόσιες µεθόδους. Πρέπει να βάλετε τον κώδικά σας στο αρχείο *src/hfpage.C*.

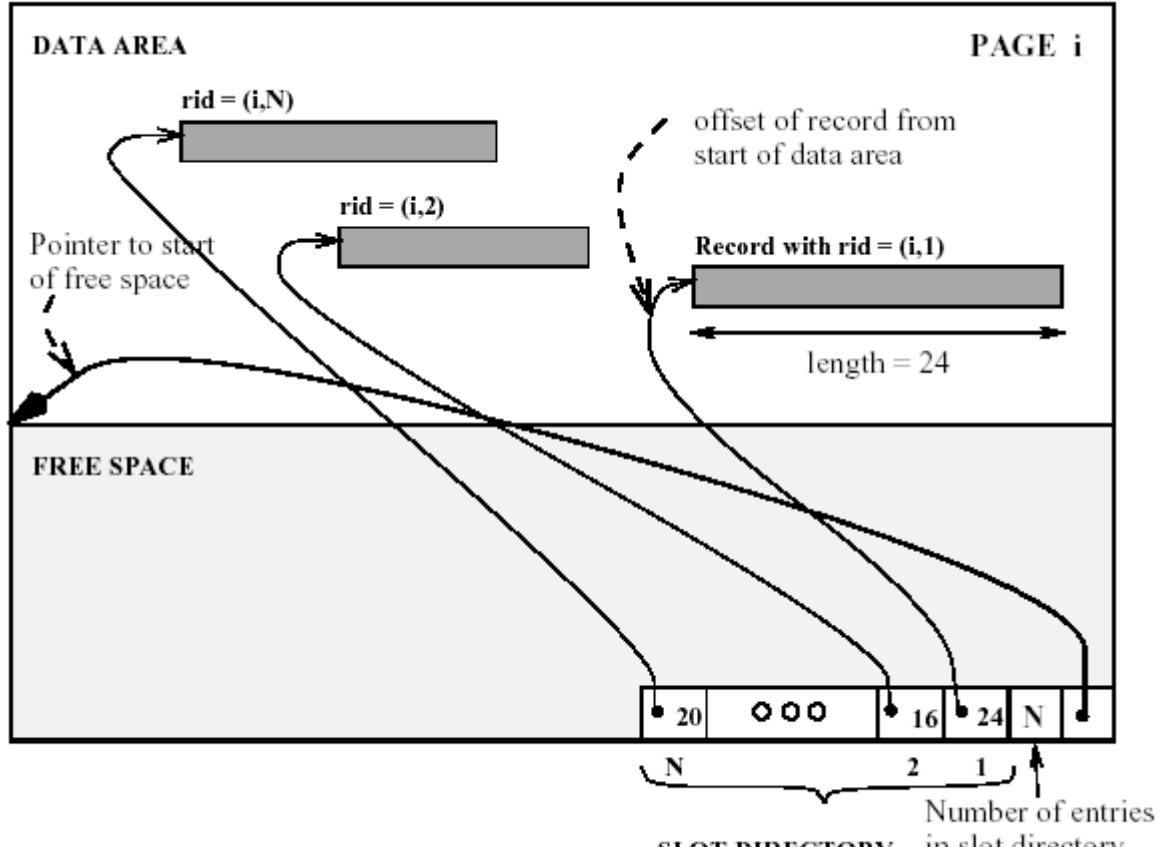

in slot directory **SLOT DIRECTORY** 

**Σηµείωση για τον κατάλογο αυλακώσεων (slot directory)**: Στην πιο πάνω περιγραφή (όπως και στη περιγραφή που δίνεται στο βιβλίο σας), ο κατάλογος αυλακώσεων βρίσκεται στο τέλος της σελίδας, και αυξάνεται προς την αρχή. Επειδή αυτό µπορεί να προκαλέσει άσκοπα σύγχυση, δεδοµένου ότι πρέπει να χρησιµοποιηθούν αρνητικά offset στον κατάλογο αυλακώσεων, ο τρέχων ορισµός της κατηγορίας HFPage έχει τον κατάλογο αυλακώσεων στην αρχή της σελίδας, µετά από µερικά σταθερά πεδία µέλη (member fields), και ανάπτυξη προς το τέλος. Αυτό σηµαίνει, εντούτοις, ότι θα πρέπει να γράψετε τον κώδικα σας έτσι ώστε οι εγγραφές να τοποθετούνται αρχίζοντας από το τέλος της σελίδας. Να είστε πολύ προσεκτικοί µε την αριθµητική των δεικτών σας.

Επίσης σηµειώστε ότι προκειµένου να προστεθεί µια εγγραφή σε µια σελίδα, πρέπει να υπάρχει χώρος για την εγγραφή στην περιοχή δεδοµένων, και επίσης χώρος για µια νέα αυλάκωση (slot) στην περιοχή δεδοµένων (εκτός και αν συµβαίνει να είναι µια προ-διατιθέµενη αυλάκωση που είναι κενή).

Ακολουθήστε το πρωτόκολλο λαθών της Minibase. Ένα αρχείο παραδείγµατος που επεξηγεί τη χρήση του πρωτοκόλλου λαθών είναι διαθέσιµο στο **src/ErrProc.sample**. Καλύπτει ένα µεγάλο µέρος αυτών που πρέπει να ξέρετε για το πρωτόκολλο. Μπορείτε να εξετάσετε το **new\_error.h** για περισσότερες λεπτοµέρειες (βρίσκεται στο κατάλογο **include/**).

# **V. Διασύνδεση Δοµής Σελίδας Στρώµατος Αρχείου Σωρού (Heap File Layer Page Structure)**

Οι µέθοδοι που πρέπει να υλοποιήσετε περιγράφονται ακολούθως:

### **void HFPage::init(PageId pageNo)**

- **//** This member function is used to initialize a new heap file page with page number
- $\frac{1}{1}$ / pageNo. It should set the following data members to reasonable defaults:
- // nextPage, PrevPage, slotCnt, curPage, usedPtr, freeSpace.
- // You will find the definitions of these data members in *hfpage.h*.
- // The nextPage and prevPage data members are used for keeping track of pages
- // in a HeapFile. A good default unknown value for a PageId is INVALID\_PAGE,
- // as defined in page.h. Note that usedPtr is an offset into the data array, not a pointer.

#### **PageId HFPage::getNextPage()**

**//** This member function should return the page id stored in the nextPage data member.

#### **PageId HFPage::getPrevPage()**

**//** This member function should return the page id stored in the prevPage data member.

#### **void HFPage::setNextPage(PageId pageNo)**

// This member function sets the nextPage data member.

#### **void HFPage::setPrevPage(PageId pageNo)**

**//** This member function sets the prevPage data member.

#### **Status HFPage::insertRecord(char\* recPtr, int reclen, RID& rid)**

**//** This member function should add a new record to the page. It returns OK if

// everything went OK, and DONE if sufficient space does not exist on the page

// for the new record. If it returns OK, it should set rid to be the RID of the new

### ΕΠΛ646 – Προχωρημένα Θέματα Βάσεων Δεδομένων (Διδάσκων: Δημήτρης Ζεϊναλιπούρ) 4 από 6

// record (otherwise it can leave rid untouched.) Please note in the parameter

// list **recPtr** is a char pointer and **RID&** denotes passed by reference.

// The Status enumerated type is defined in new\_error.h if you're curious about it.

// You may want to look that file over and handle errors in a more informative

// manner than suggested here.

### Ένα RID struct ορίζετε ως εξής:

#### **Struct RID {**

**PageID pageNo; int slotNo;** 

**int operator == (const RID rid) const { return (pageNo == rid.pageNo) && (slotNo == rid.slotNo); };** 

**int operator != (const RID rid) const { return (pageNo != rid.pageNo) || (slotNo != rid.slotNo); };** 

**friend ostream& operator << (ostream& out, const struct RID rid);** 

**};**

Στη C++, ένα struct είναι συνολικά αθροιστικοί τύποι δεδοµένων χτισµένοι χρησιµοποιώντας στοιχεία άλλων τύπων. Το pageNo προσδιορίζει έναν φυσικό αριθµό σελίδας (κάτι που τα στρώµατα του διαχειριστή προσωρινής µνήµης και DB καταλαβαίνουν) στο αρχείο. Το slotNo διευκρινίζει µια είσοδο στο πίνακα αυλακώσεων στη σελίδα.

#### **Status HFPage::deleteRecord(const RID& rid)**

**//** This member function deletes the record with RID rid from the page, compacting

// the hole created. Compacting the hole, in turn, requires that all the offsets

// (in the slot array) of all records after the hole be adjusted by the size of the hole,

// because you are moving these records to "fill" the hole. You should leave a "hole"

// in the slot array for the slot which pointed to the deleted record, if necessary, to make

// sure that the rids of the remaining records do not change. The slot array can be

// compacted only if the record corresponding to the last slot is being deleted.

// It returns OK if everything goes OK, or FAIL otherwise. (what could go wrong here?)

### **Status HFPage::firstRecord(RID& firstRid)**

**//** This routine should set firstRid to be the rid of the "first" record on the page.

// The order in which you return records from a page is entirely up to you.

// If you find a first record, return OK, else return DONE.

### **Status HFPage::nextRecord(RID curRid, RID& nextRid)**

**//** Given a *valid* current RID, curRid, this member function stores the next RID

// on the page in the nextRid variable. Again, the order of your return records is up to you,

// but do make sure you return each record exactly once if someone continually calls

// nextRecord! Don't worry about changes to the page between successive calls

// (e.g. records inserted to or deleted from the page). If you find a next RID,

// return OK, else return DONE. In case of an error, return FAIL.

### **Status HFPage::getRecord(RID rid, char \* recPtr, int& recLen)**

**//** Given a rid, this routine copies the associated record into the memory address \*recPtr. // You may assume that the memory pointed by \*recPtr has been allocated by the caller. // RecLen is set to the number of bytes that the record occupies. If all goes well, // return OK, else return FAIL.

### **Status HFPage::returnRecord(RID rid, char\*& recPtr, int& recLen)**

**//** This routine is very similar to HFPage::getRecord, except in this case you do not // copy the record into a caller-provided pointer, but instead you set the caller's recPtr // to point directly to the record on the page. Again, return either OK or FAIL.

// DONE is a special code for non-errors that are nonetheless not "OK":

// it generally means "finished" or "not found." FAIL is for errors that happen

// outside the bounds of a subsystem.

### **int HFPage::available\_space(void)**

**//** This routine should return the amount of space available for a new record that

// is left on the page. For instance, if all slots are full and there are 100 bytes of

// free space on the page, this method should return (100 - sizeof(slot\_t)) bytes.

// This accounts for the fact that sizeof(slot\_t) bytes must be reserved for a

// new slot and cannot be used by a new record.

### **bool HFPage::empty(void)**

**//** Returns true if the page has no records in it, and false otherwise.

## **Παραδοτέα**

Πρέπει να παραδώσετε **όλα** τα πηγαία αρχεία σας µέσω του Moodle. Καθυστερηµένες υποβολές δεν θα γίνονται αποδεκτές.

**Παρακαλώ βεβαιωθείτε ότι το πρόγραµµα σας παράγει το αναµενόµενο αποτέλεσµα συγκρίνοντας τα αποτελέσµατα σας µε αυτά που βρίσκονται στο αρχείο** *sample\_output***.**

# **Καλή Επιτυχία!**